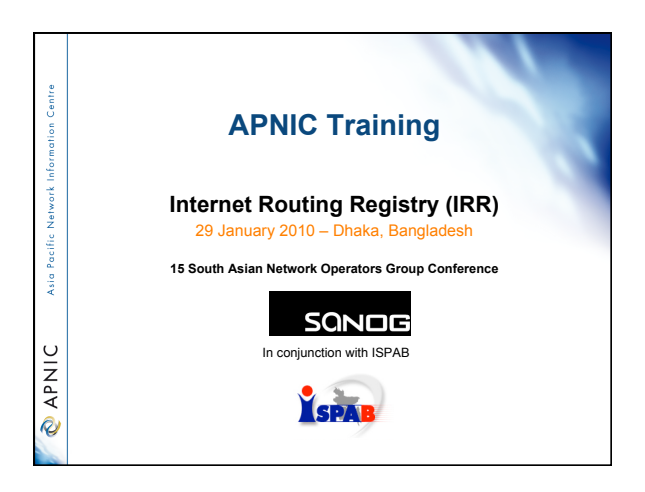

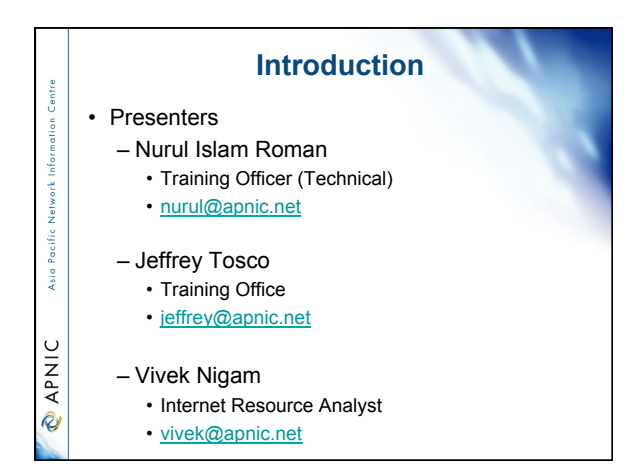

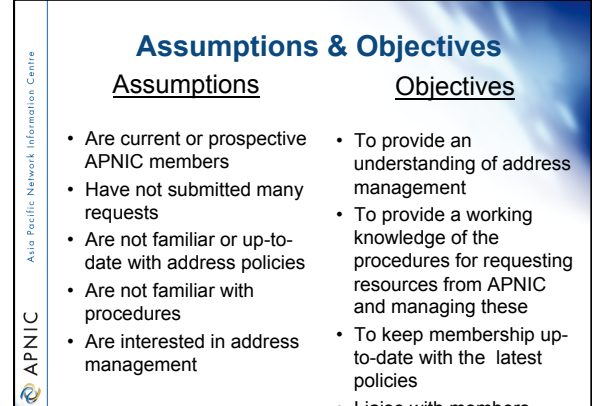

• Liaise with members.

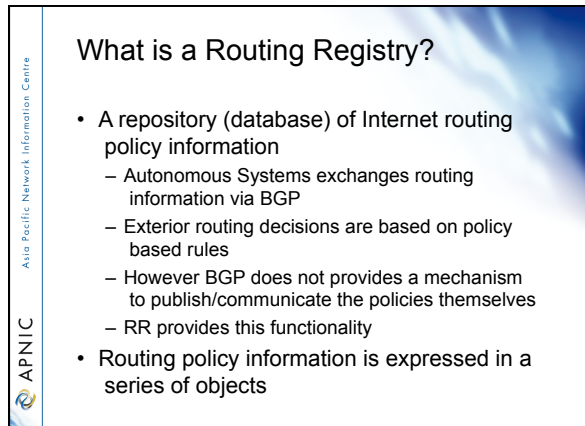

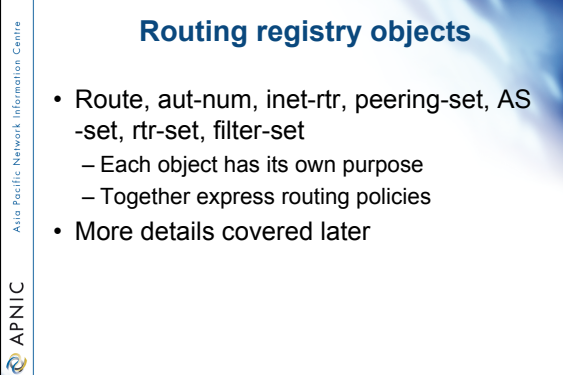

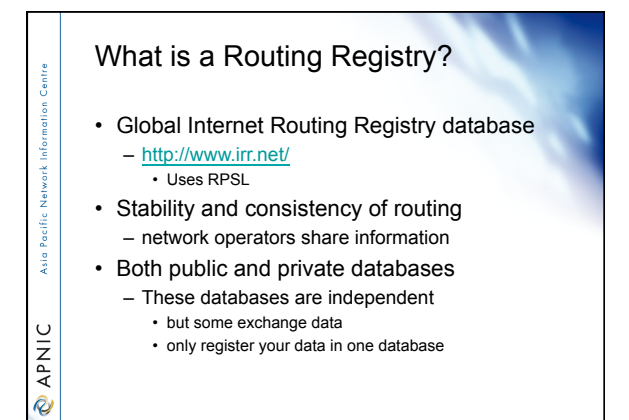

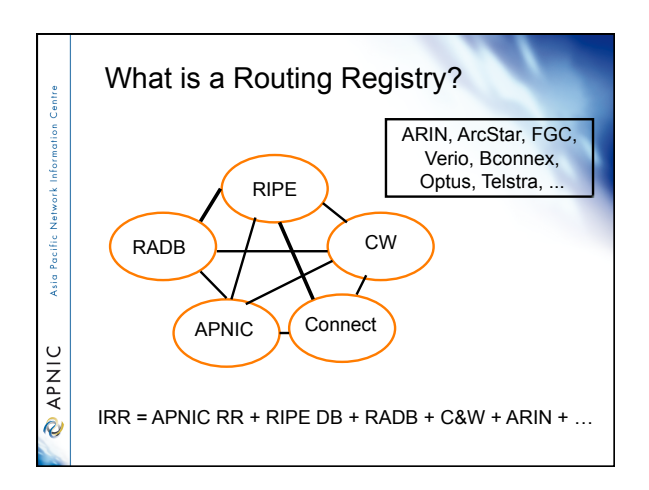

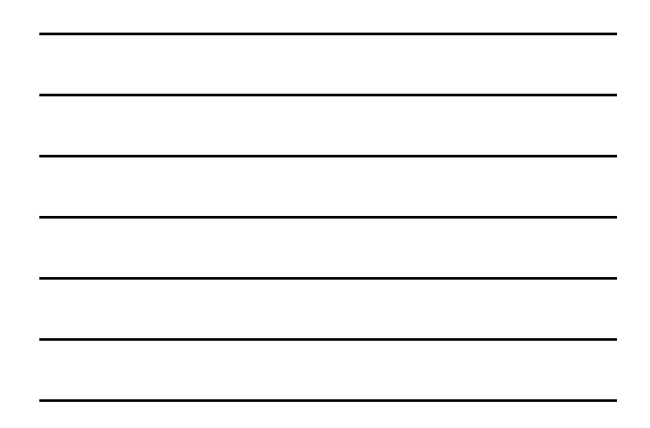

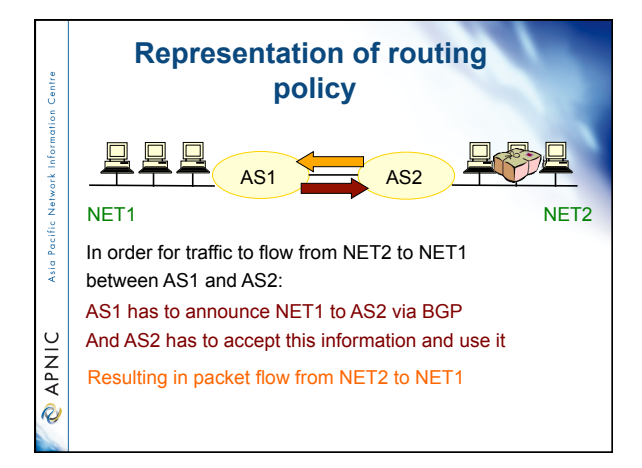

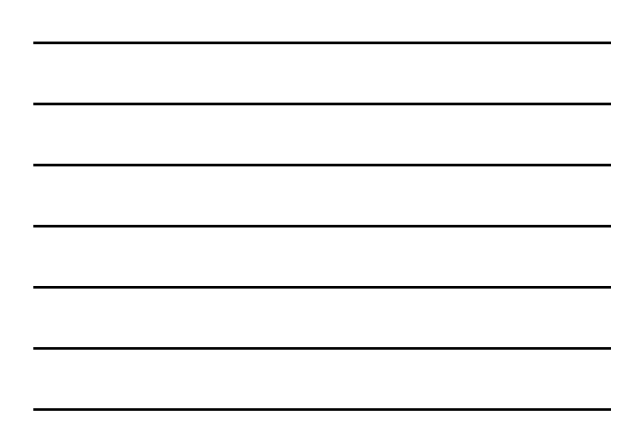

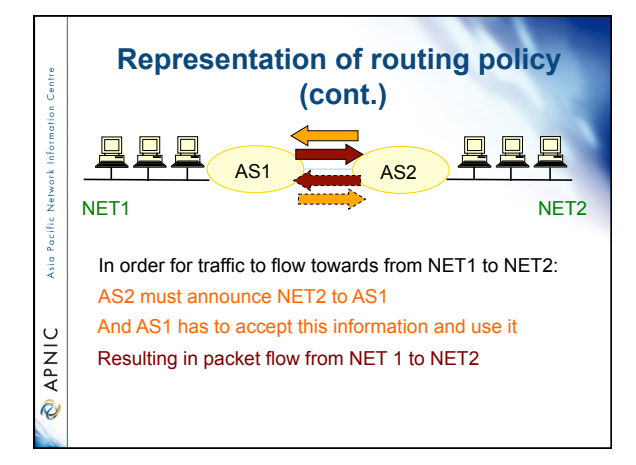

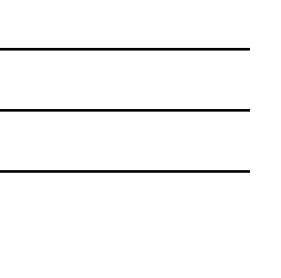

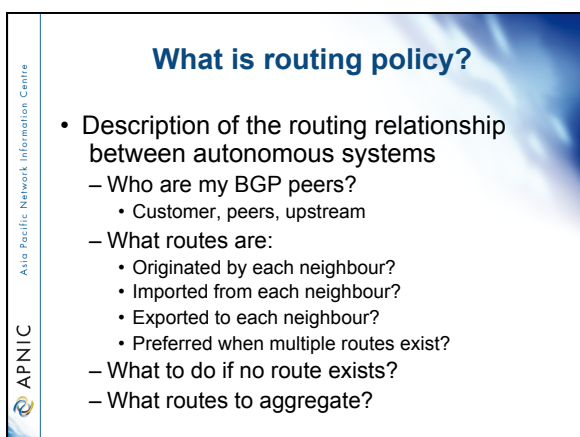

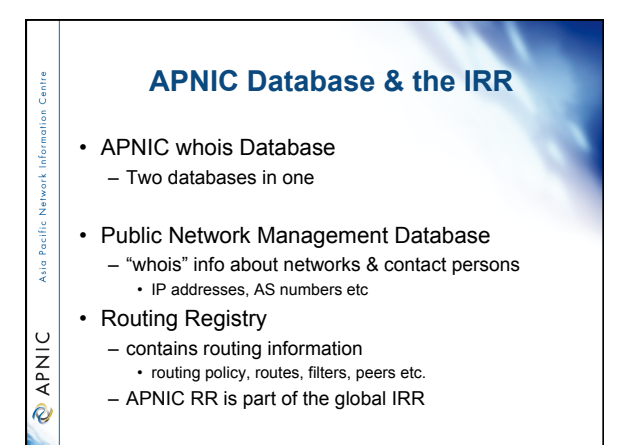

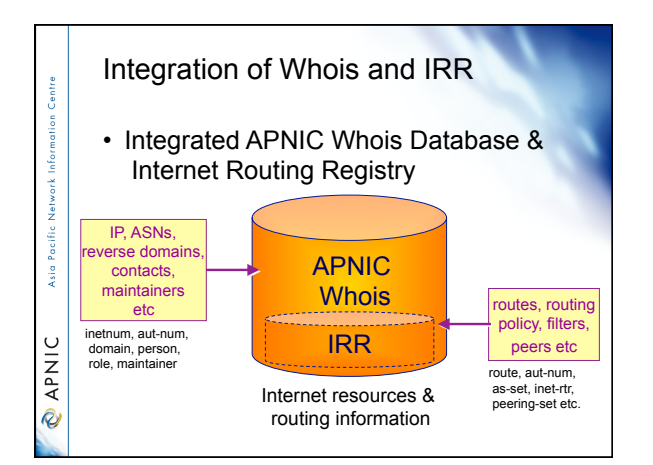

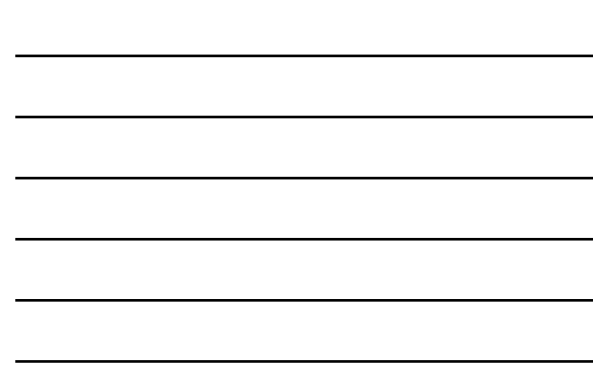

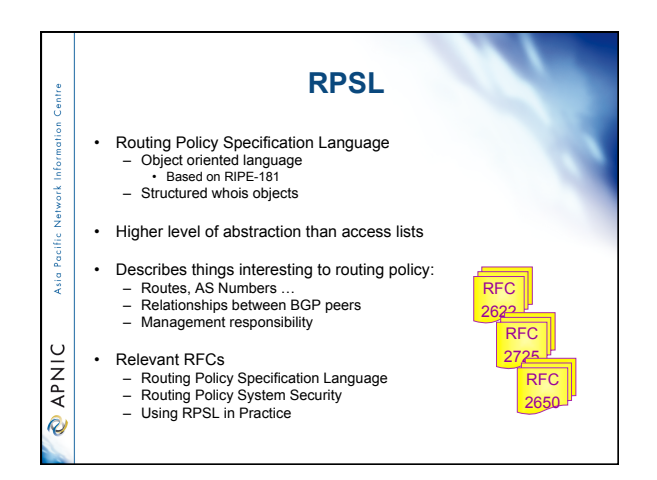

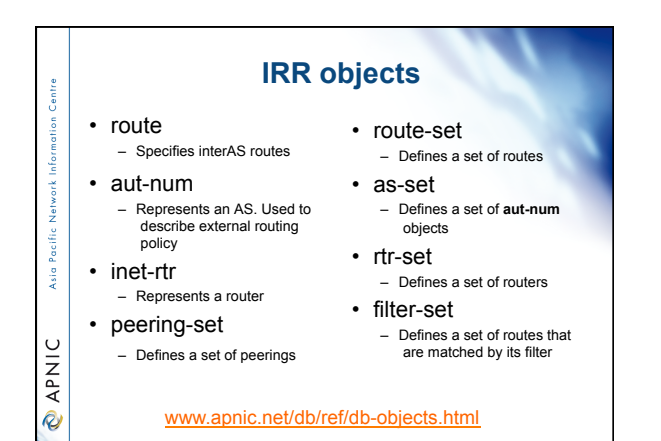

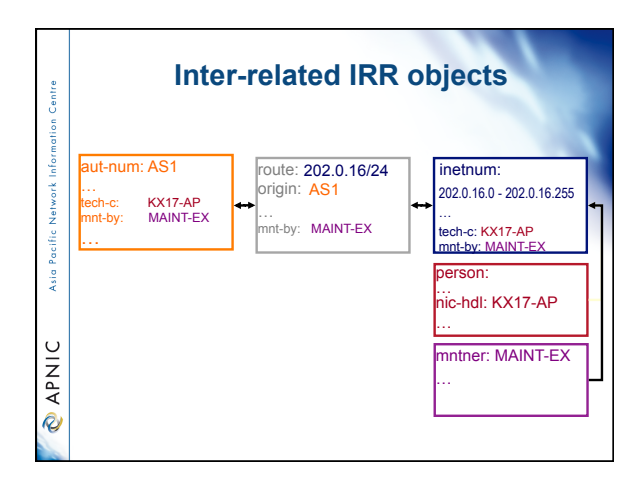

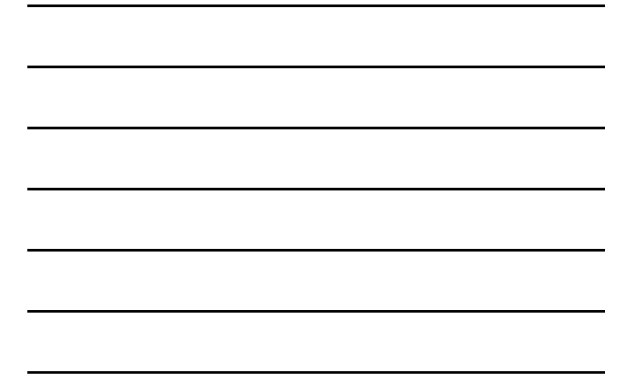

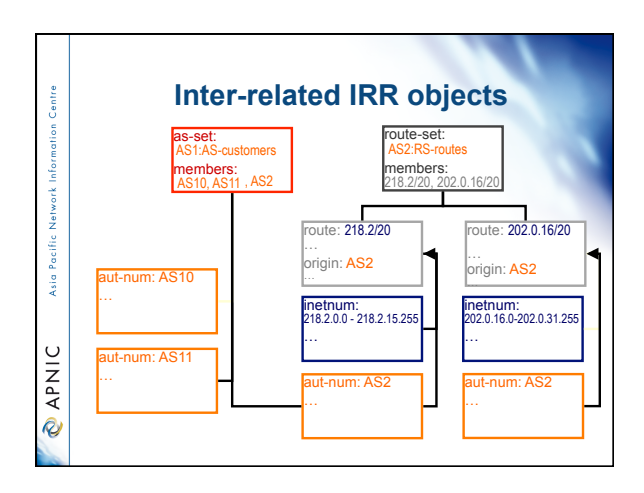

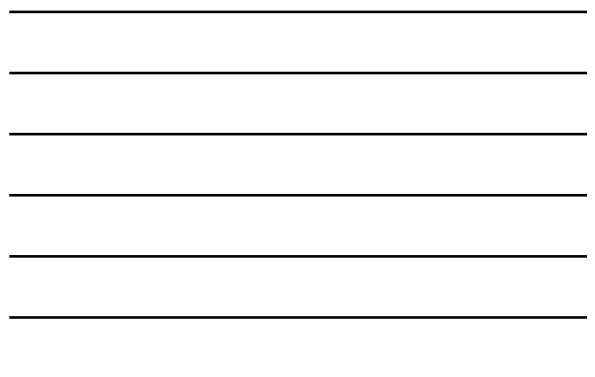

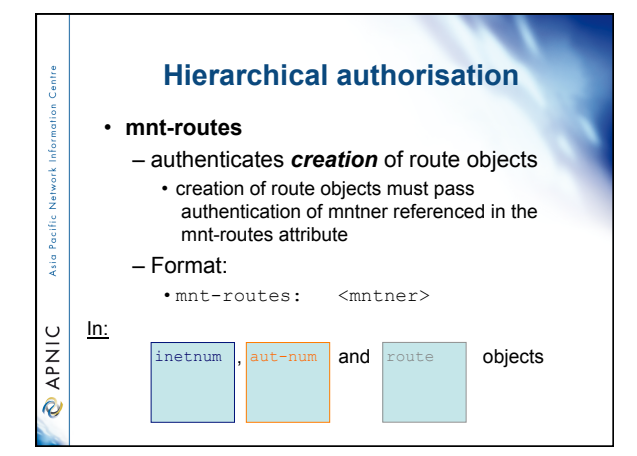

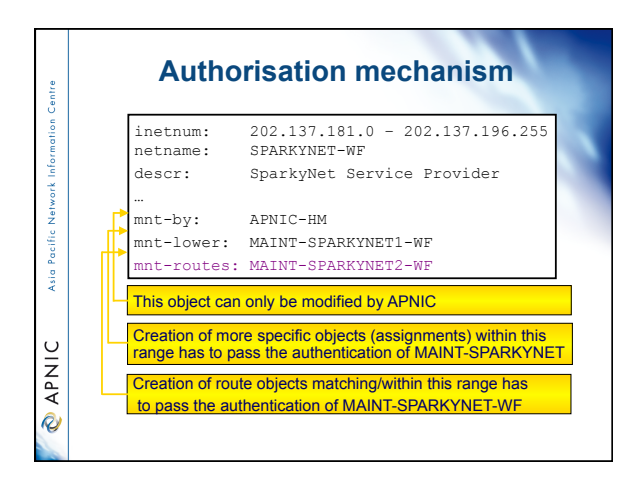

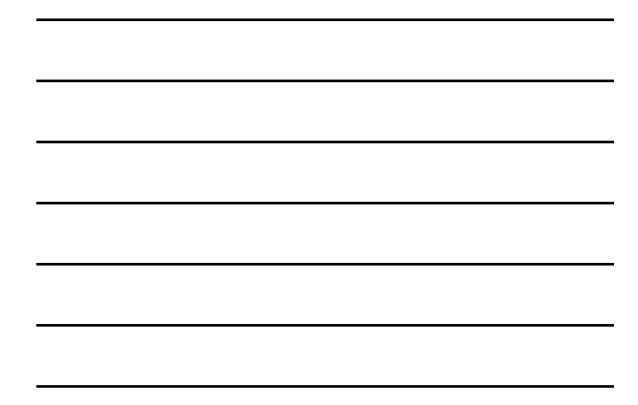

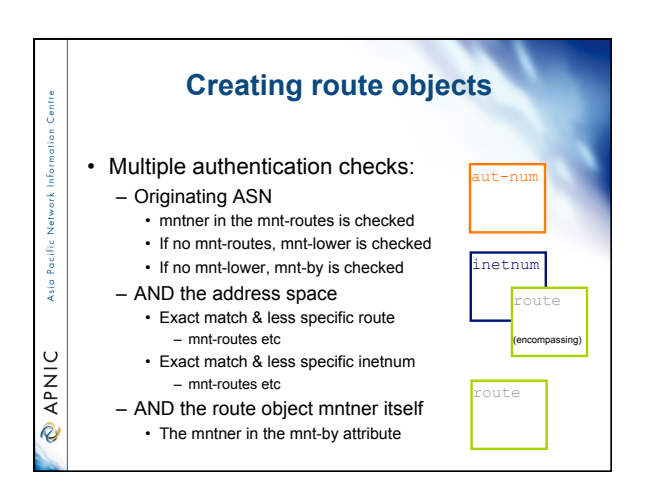

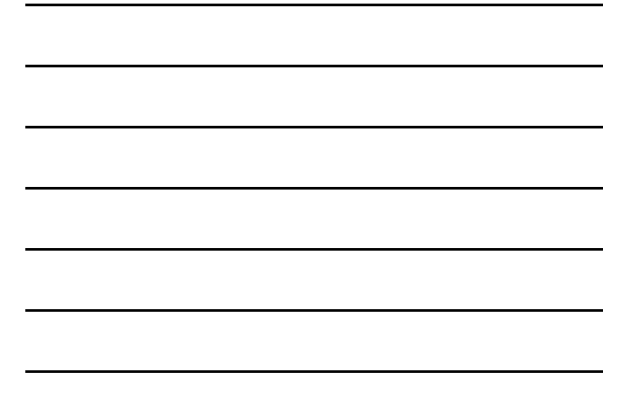

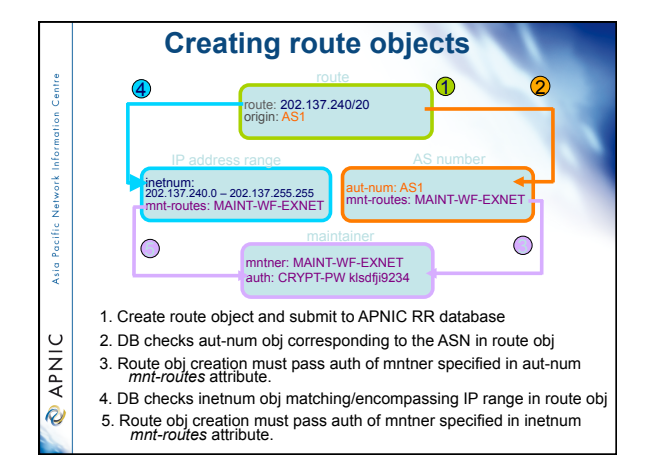

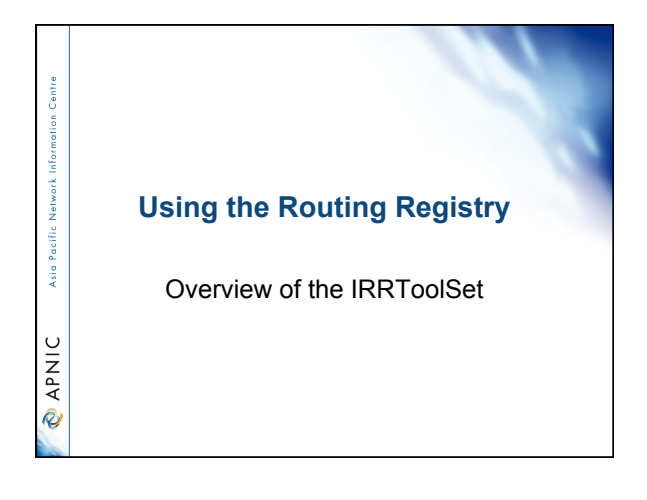

## **IRRToolSet**

- Set of tools developed for using the Internet Routing Registry (IRR)
	- Work with Internet routing policies – These policies are stored in IRR in the Routing Policy Specification Language (RPSL)
- The goal of the IRRToolSet is to make routing information more convenient and useful for network engineers
- Tools for automated router configuration,
- Routing policy analysis

Asia Pacific Network Information Centre

**PNIC** 

– On-going maintenance etc.

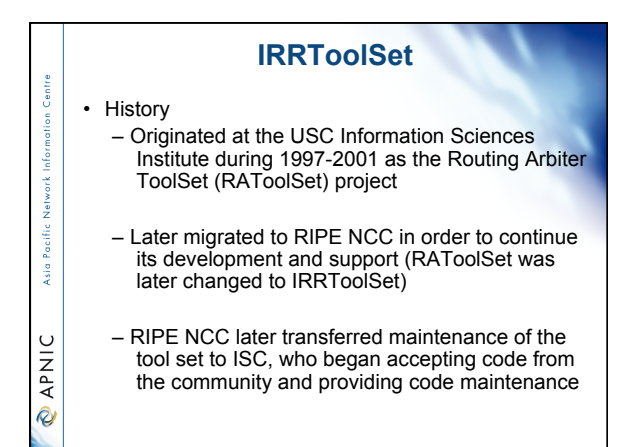

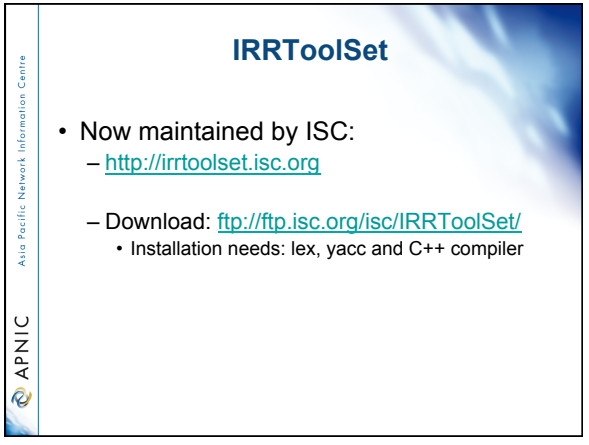

## **Use of RPSL - RtConfig**

• RtConfig v4 • part of IRRToolSet

Asia Pacific Network Information Centre

**CAPNIC** 

Centre

Network Informatio

Asia Pacific

**OINAR** 

- Reads policy from IRR (aut-num, route & -set objects) and generates router configuration – vendor specific:
	- Cisco, Bay's BCC, Juniper's Junos and Gated/RSd
	- Creates route-map and AS path filters
	- Can also create ingress / egress filters • (documentation says Cisco only)
- **Why use IRR and RtConfig?**  • Benefits of RtConfig – Avoid filter errors (typos)
	- Expertise encoded in the tools that generate the policy rather than engineer configuring peering session
	- Filters consistent with documented policy • (need to get policy correct though)

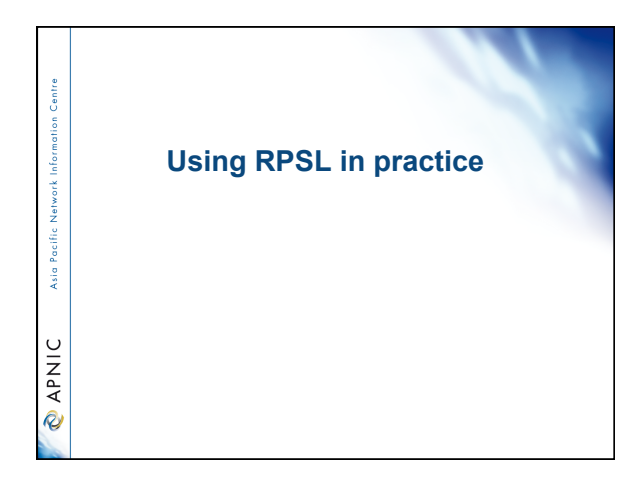

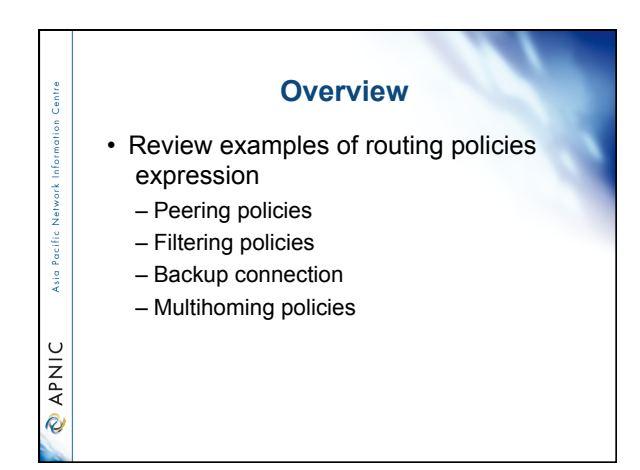

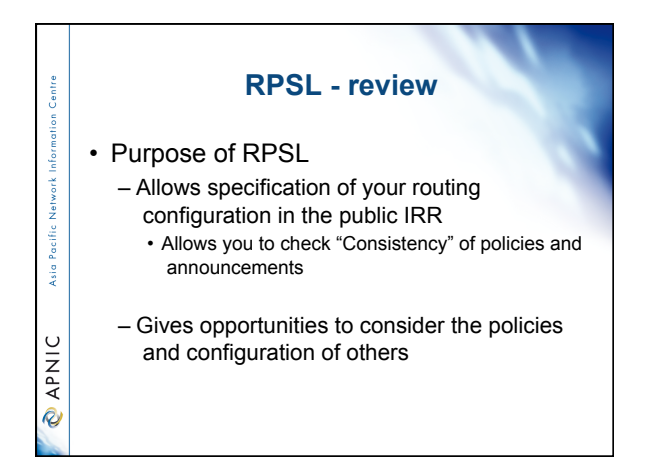

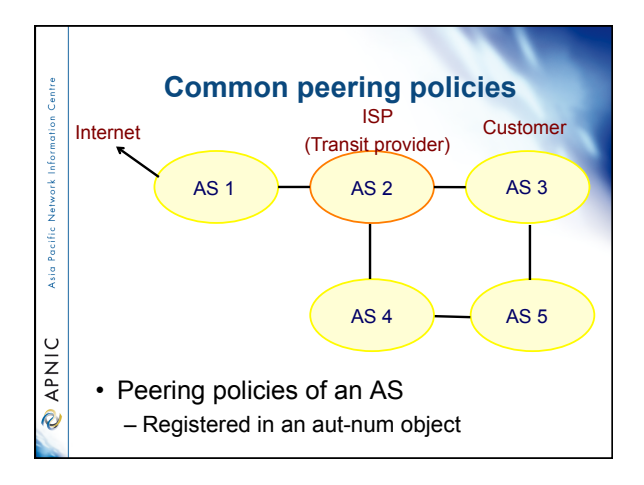

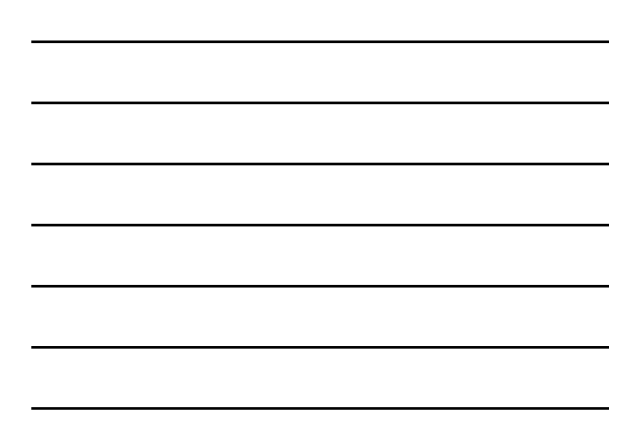

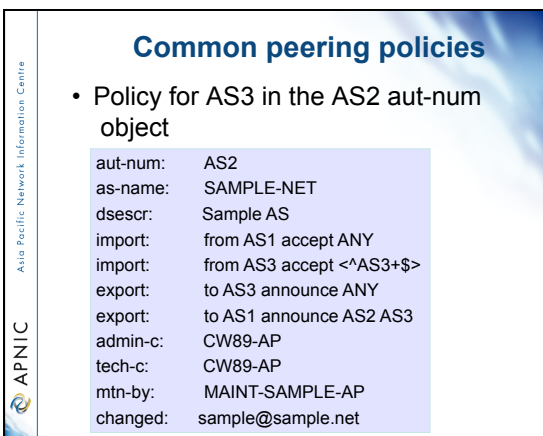

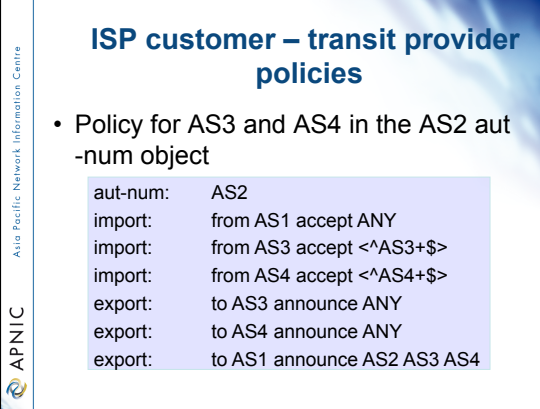

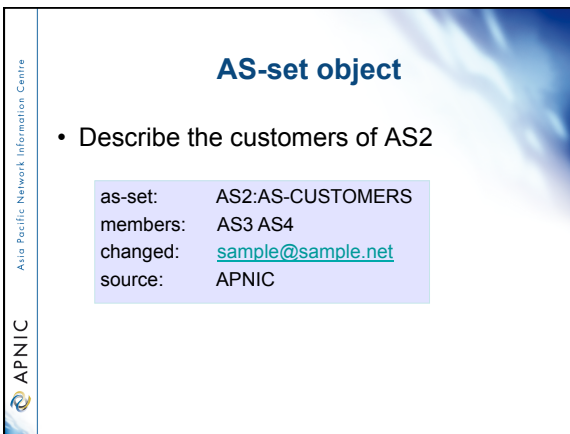

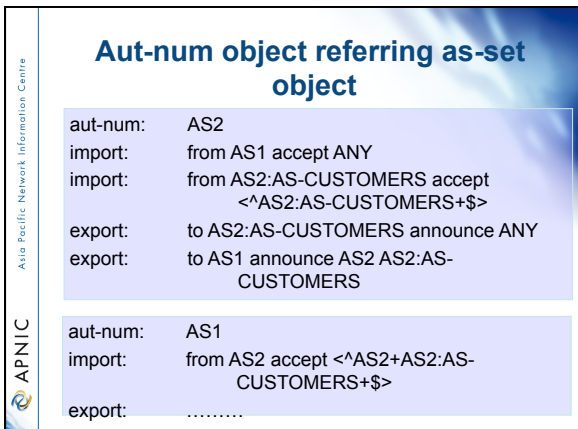

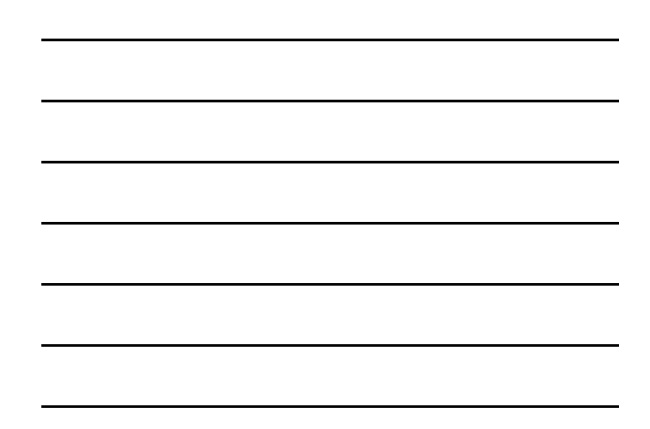

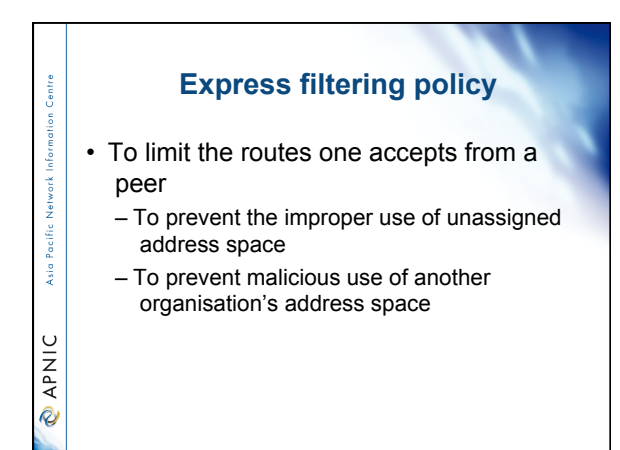

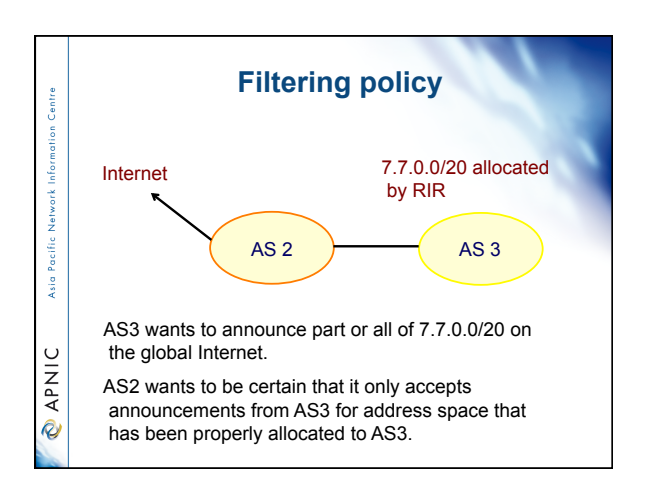

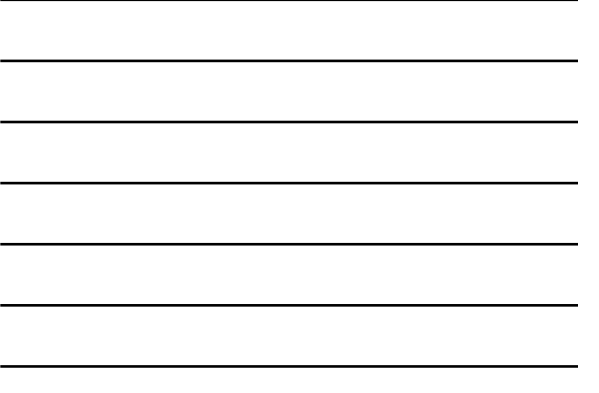

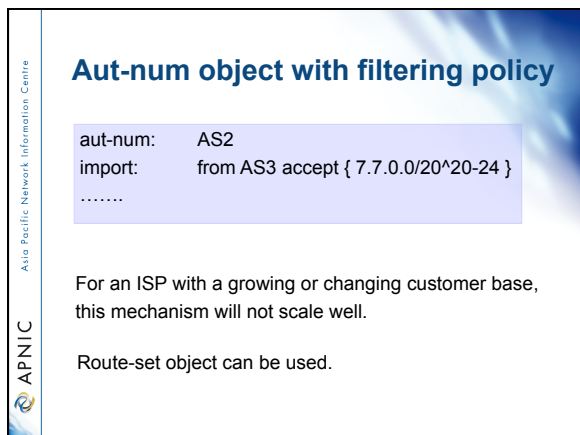

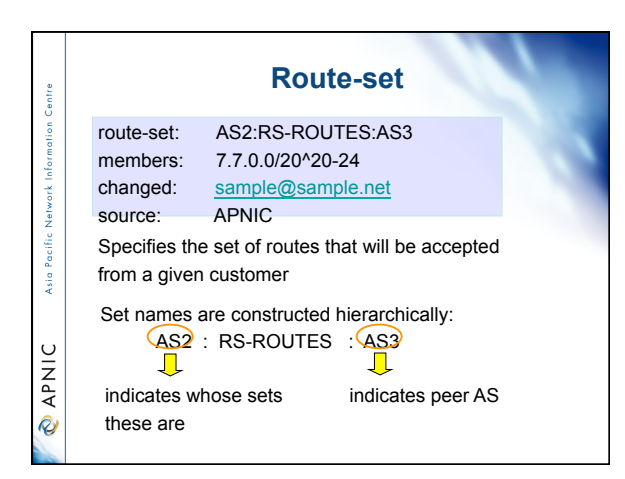

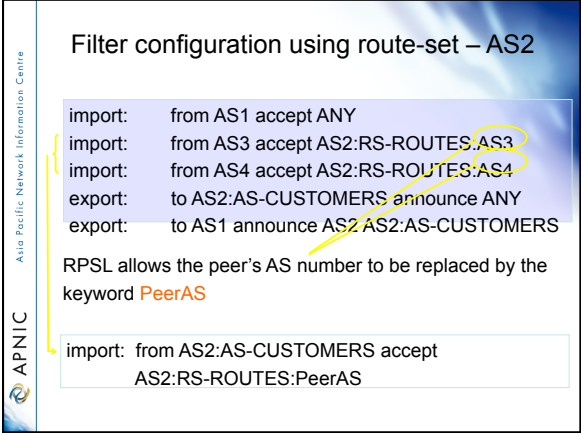

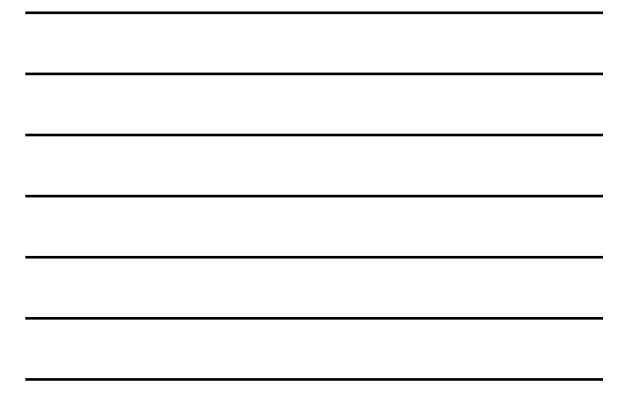

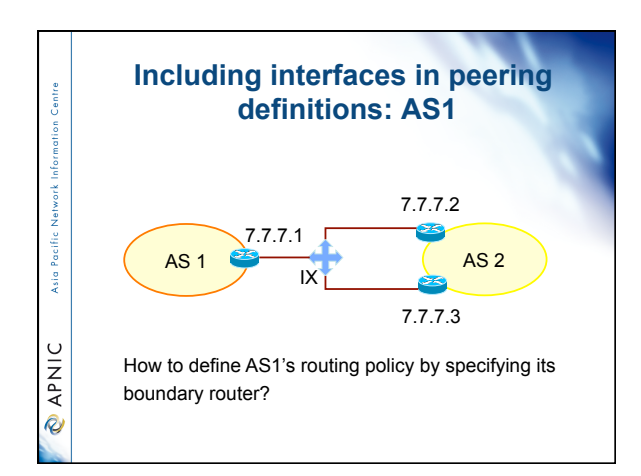

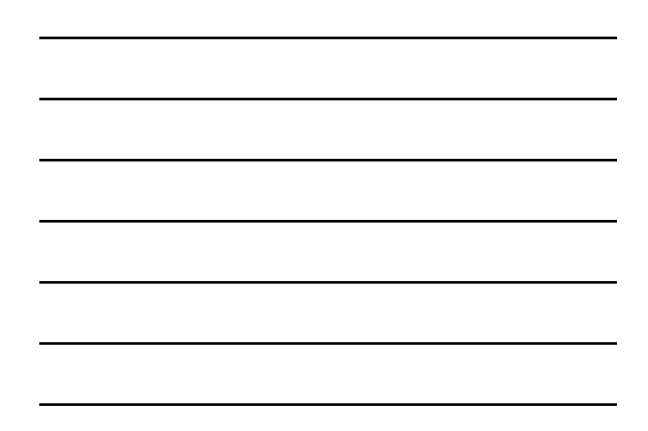

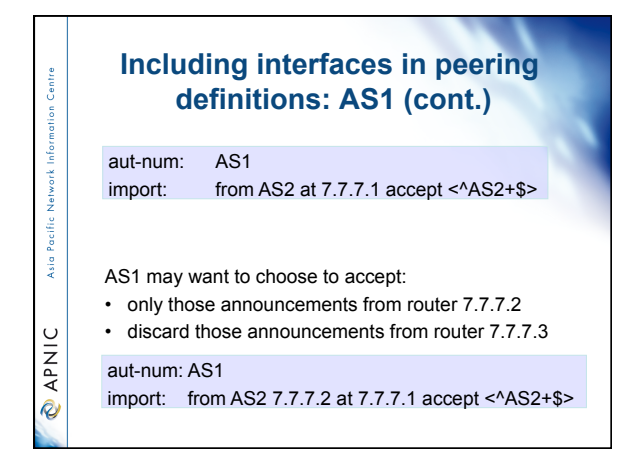

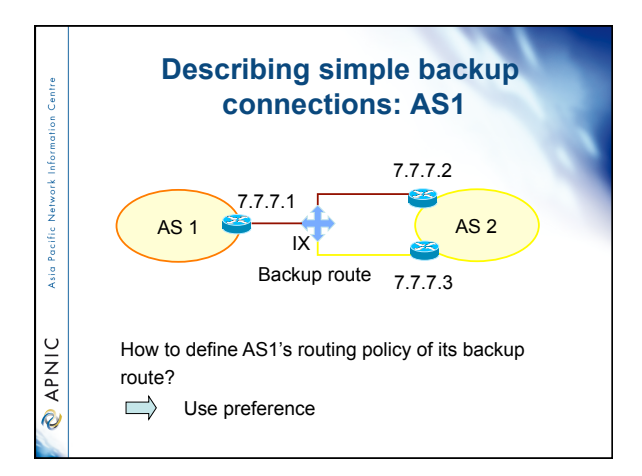

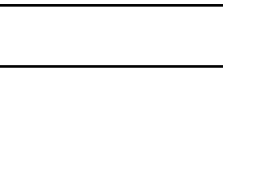

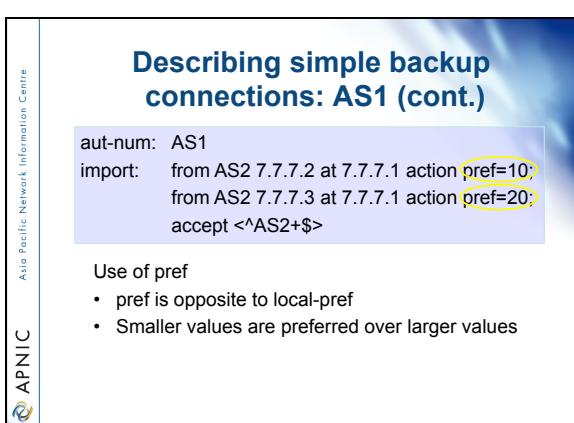

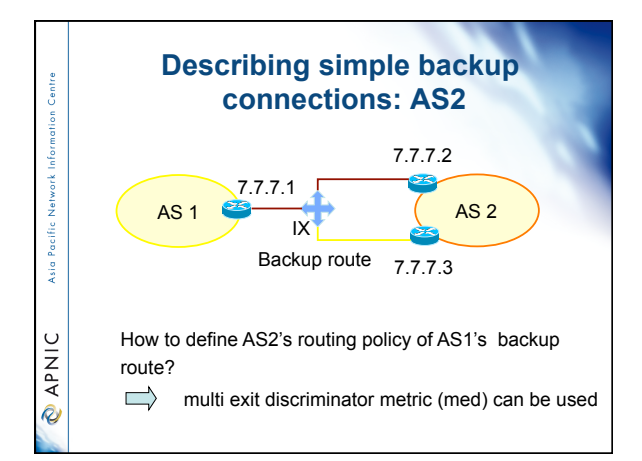

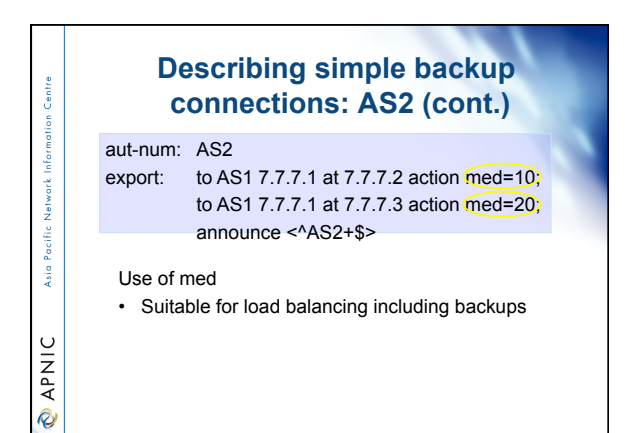

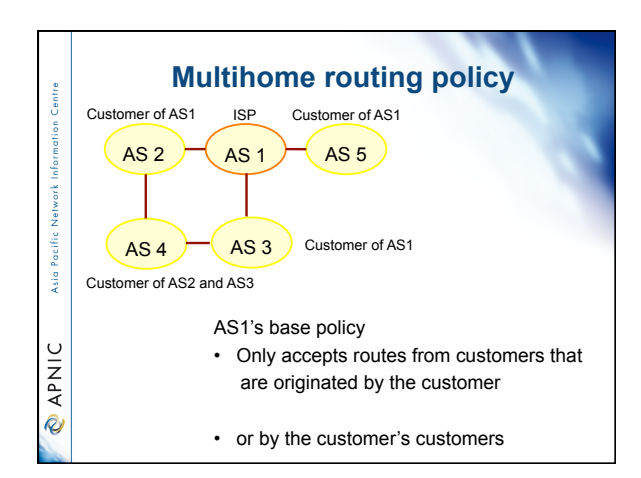

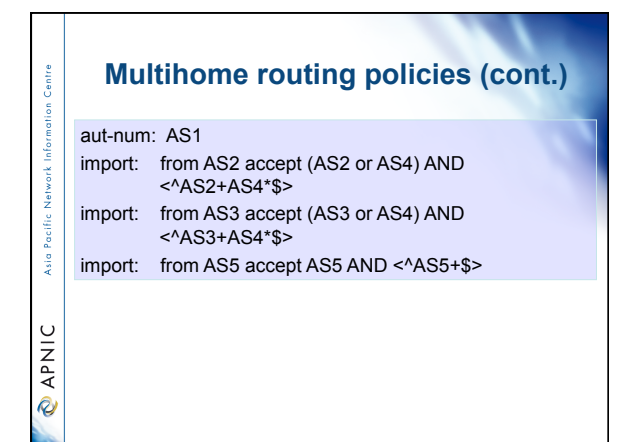

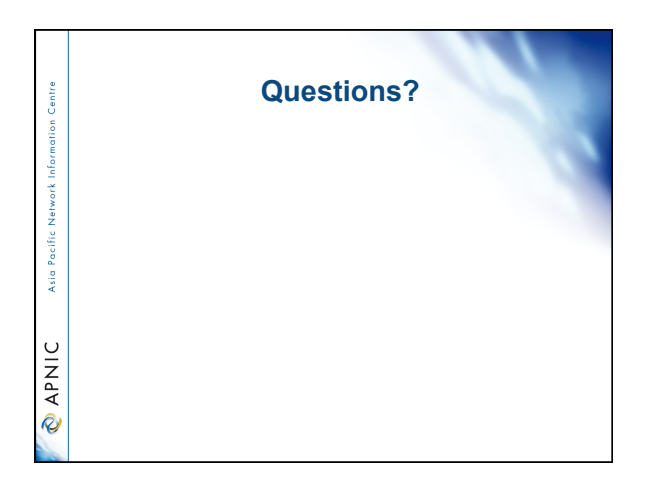

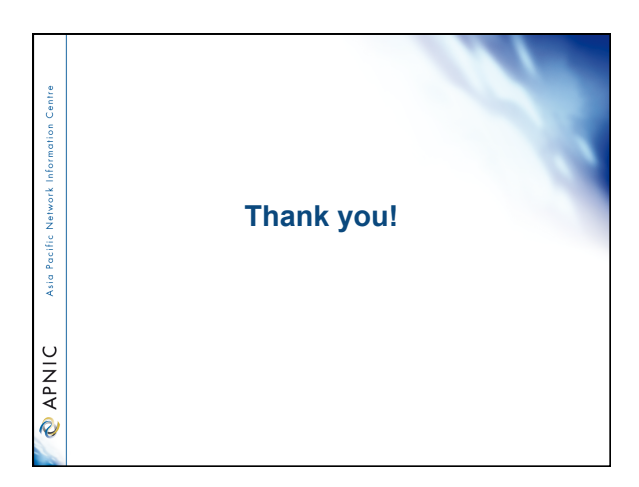